## **Examenul național de bacalaureat 2021 Proba E. d) INFORMATICĂ Limbajul C/C++**

*Filieră teoretică, profil real, specializare științe ale naturii*

- **Toate subiectele sunt obligatorii. Se acordă zece puncte din oficiu.**
- **Timpul de lucru efectiv este de trei ore.**
- **Identificatorii utilizați în rezolvări trebuie să respecte precizările din enunț (bold), iar în lipsa unor precizări explicite, notațiile trebuie să corespundă cu semnificațiile asociate acestora (eventual în formă prescurtată). Datele de intrare se consideră corecte, validarea lor nefiind necesară.**

## **SUBIECTUL I (20 de puncte) Pentru fiecare dintre itemii de la 1 la 5, scrieți pe foaia de examen litera corespunzătoare răspunsului corect. Fiecare răspuns corect se notează cu 4 puncte.**

**1.** Variabila **x** este de tip întreg și memorează un număr natural de cel puțin două cifre. Indicați o instrucțiune C/C++ în urma executării căreia se memorează în variabila **x** numărul obținut din valoarea sa inițială, prin inserarea cifrei **4** între cifra zecilor și cifra unităților.

**a. x=(x/10\*10+4)\*10+x%10; b. x=x/10+4+x%10;**

a. 
$$
x=(x/10*10+4)*10+x*10
$$

- **c.**  $x=(x\&10*10+4)*10+x/10$ ;<br>**d.**  $x=(x/10+4)*10+x\&10$ ;
- **2.** Pentru a verifica dacă în tabloul unidimensional **(3,7,8,12,16,23,47)** există elementul cu valoarea **x=16** se aplică metoda căutării binare. Indicați succesiunea de elemente a căror valoare se compară cu **x** pe parcursul aplicării metodei.

**a.** 
$$
12, 16
$$
 **b.**  $16$  **c.**  $12, 23, 16$  **d.**  $23, 16$ 

- **3.** Indicați o declarare corectă pentru o variabilă **x** care poate memora simultan cele trei coordonate reale ale unui punct în spațiu.
	- **a. double x[3]; b. real x[3];**
	- **c. int x[3]; d. float x1,x2,x3;**
- **4.** Variabilele **x**, **y** și **z** sunt de tip real și au valori nenule. Indicați expresia **-x/2\*y+pow(z,2)** matematică ce corespunde expresiei C/C++ alăturate.

a. 
$$
-\frac{x}{2\cdot y} + \sqrt{z}
$$
 b.  $-\frac{x}{2\cdot y} + z^2$  c.  $-\frac{x}{2\cdot y + z^2}$  d.  $-\frac{x}{2}\cdot y + z^2$ 

**5.** Variabilele **i** și **j** sunt de tip întreg. Indicați expresia care poate înlocui zona punctată astfel încât, în urma executării secvenței obținute, să se afișeze pe ecran valorile alăturate.

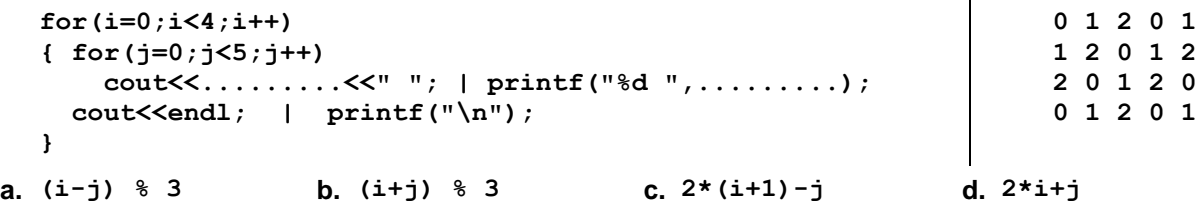

**Testul 9**

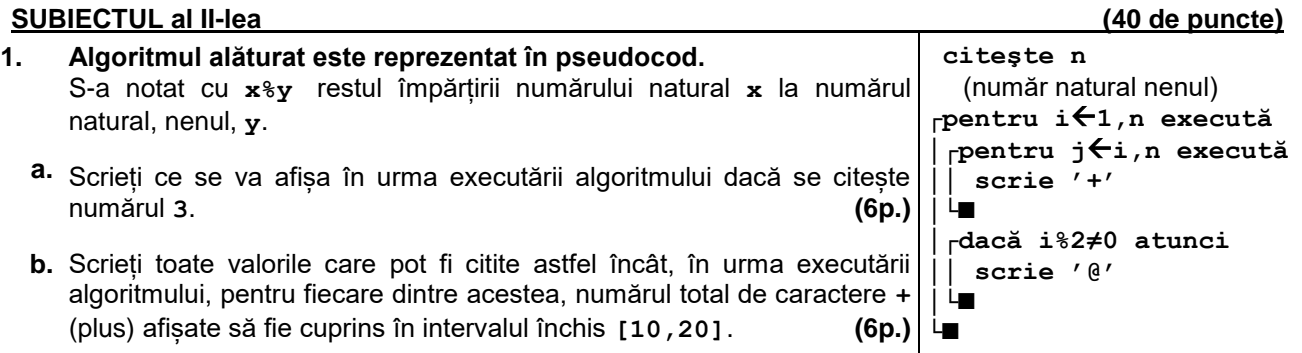

- **c.** Scrieți programul C/C++ corespunzător algoritmului dat. **(10p.)**
- **d.** Scrieți în pseudocod un algoritm, echivalent cu cel dat, înlocuind adecvat doar una dintre structurile **pentru...execută** cu o structură repetitivă de tip **cât timp...execută**. **(6p.)**
- **2.** Variabila **c** este de tip **char**, iar toate celelalte variabile sunt de tip întreg; de la tastatură se citesc **7** litere. Scrieți valorile memorate de variabilele **na** și **ni** în urma executării secvenței alăturate, dacă literele citite sunt cele de mai jos. **v**, **i**, **s**, **i**, **n**, **i**, **i (6p.)**

**3.** Tablourile **A** și **B** au elemente în ordine strict crescătoare: **A=(5,12,14,17,20)**, iar **B=(x,y,z)**. În urma interclasării tablourilor în ordine strict crescătoare se obține tabloul **(5,12,14,x,17,y,z,20)**. Scrieți două exemple de valori naturale pentru elementele tabloului **B**, în ordinea în care apar în acesta. **(6p.)**

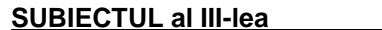

## **SUBIECTUL al III-lea (30 de puncte)**

- **1.** Se citesc numerele naturale **a**, **b** și **k** (**ab**, **k[1,9]**) și se cere să se scrie numărul de valori naturale din intervalul **[a,b]** care sunt divizibile cu **k** și au ultima cifră egală cu **k**. Scrieți, în pseudocod, algoritmul de rezolvare a problemei enunțate. **Exemplu**: pentru **a=3**, **b=50** și **k=4** se scrie valoarea **3** (pentru numerele **4**, **24**, **44**). **(10p.)**
- **2.** Scrieți un program C/C++ care citește de la tastatură un număr natural, **n** (**n[1,102]**), apoi un șir de **n** numere naturale din intervalul **[0,109]**, elemente ale unui tablou unidimensional. Programul afișează pe ecran, pe linii separate, toate numerele din șirul citit care conțin o singură cifră pară distinctă, ca în exemplu. Dacă nu există niciun astfel de număr, se afișează pe ecran mesajul **nu exista**.

**Exemplu**: pentru **n=6** și tabloul (**20,1503705,122,12030,105,1234222**) se afișează pe ecran, nu neapărat în această ordine, numerele alăturate. **(10p.) 1503705 122 105**

**3.** Fișierul **numere.txt** conține cel mult **10<sup>5</sup>** numere naturale din intervalul **[1,109]**, câte unul pe fiecare linie. Se cere să se afișeze pe ecran cel mai mare număr care se poate forma cu toate cifrele distincte care apar în numerele din fișier, ca în exemplu.

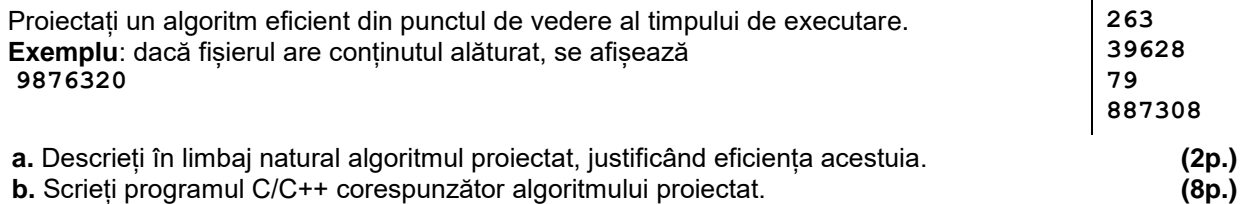

**na=0; ni=0; for(i=1;i<=7;i++) { cin>>c; | scanf("%c",&c); if(c=='a') na=1; if(c=='i') ni=1; }**